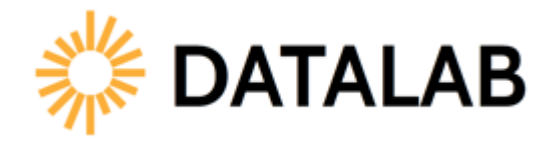

**DataLab Features and Tools for Research**

# **Slide 2 of 20**

## **Module Objectives**

- Introduce DataLab
- Identify studies that are available for research using DataLab tools
- Describe features of the DataLab website
- Provide an overview of the tools available within DataLab:
	- o Tables Library
	- o PowerStats

### **Slide 3 of 20**

### **Introduction to [DataLab](http://nces.ed.gov/datalab) Research and Data Tools**

- The Tables Library
	- o Provides access to data tables that have been published in NCES reports
- PowerStats
	- o Enables analysts to generate estimates from NCES micro-level datasets without accessing data at the individual case, or unit record, level
	- o Eliminates the need for access to commercial statistical software packages
	- o Some restricted-use data can be accessed without obtaining a restricted-use license
	- o Properly accounts for NCES studies' complex sample designs, including the correct calculation of standard errors

### **Slide 4 of 20**

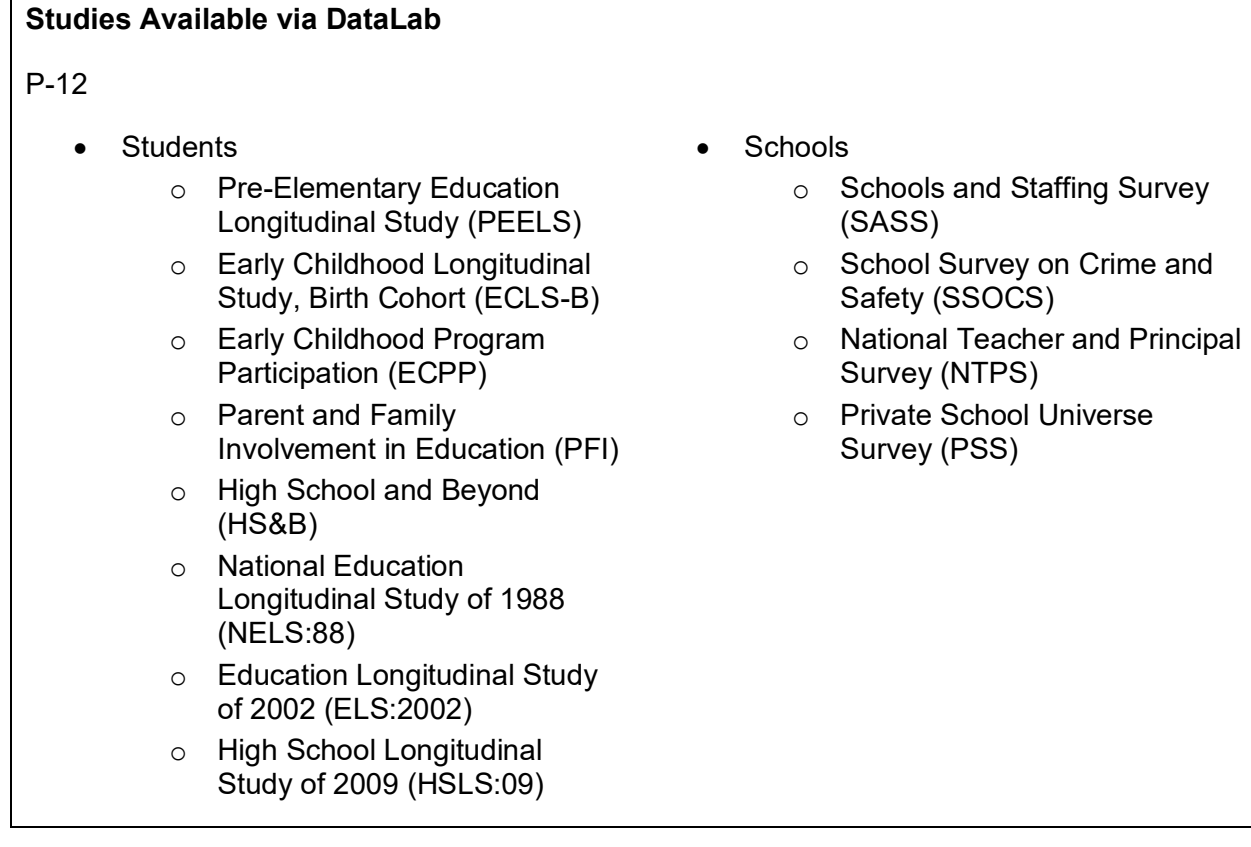

### **Slide 5 of 20**

## **Studies Available via DataLab (Continued)**

Postsecondary, Students and Faculty

- National Postsecondary Student Aid Study (NPSAS)
- Beginning Postsecondary Students Longitudinal Study (BPS)
- Baccalaureate and Beyond Longitudinal Study (B&B)
- National Study of Postsecondary Faculty (NSOPF)

#### Adult Education

• Adult Training and Education Survey (ATES)

# **Slide 6 of 20**

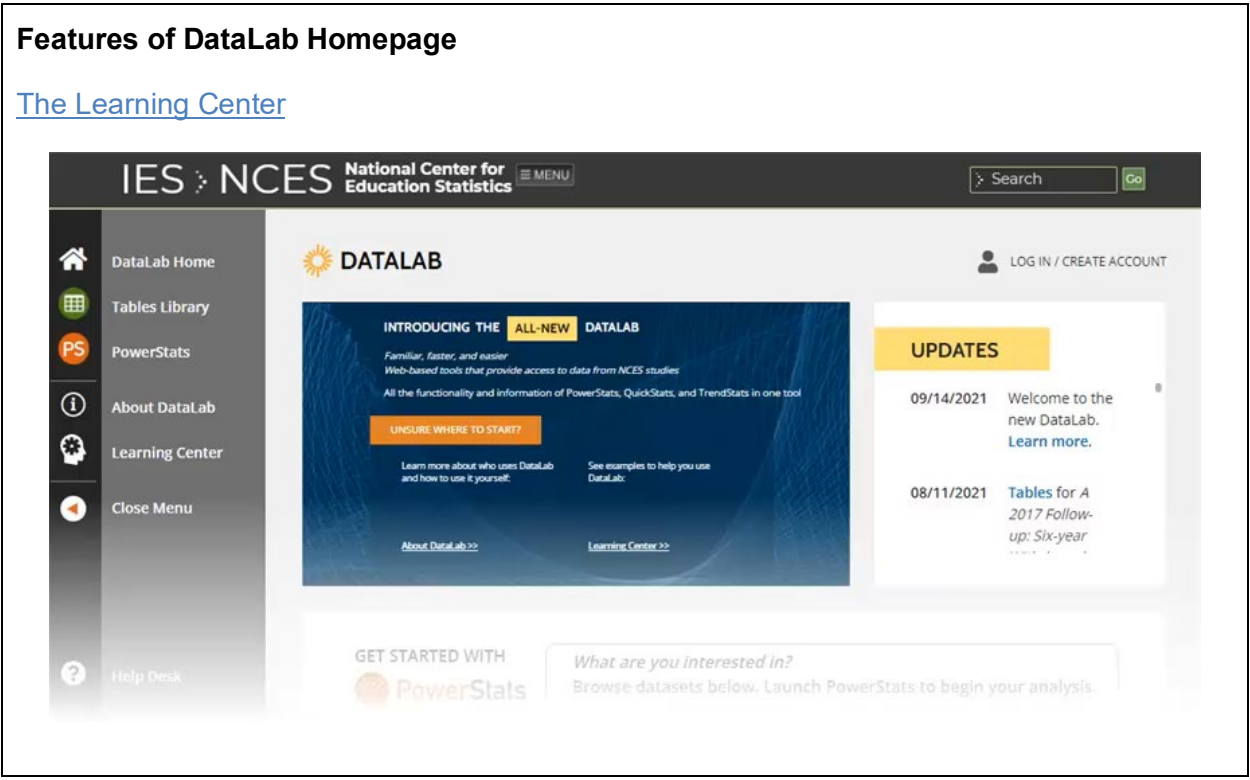

#### **DataLab Features and Tools for Research**

# **Slide 7 of 20**

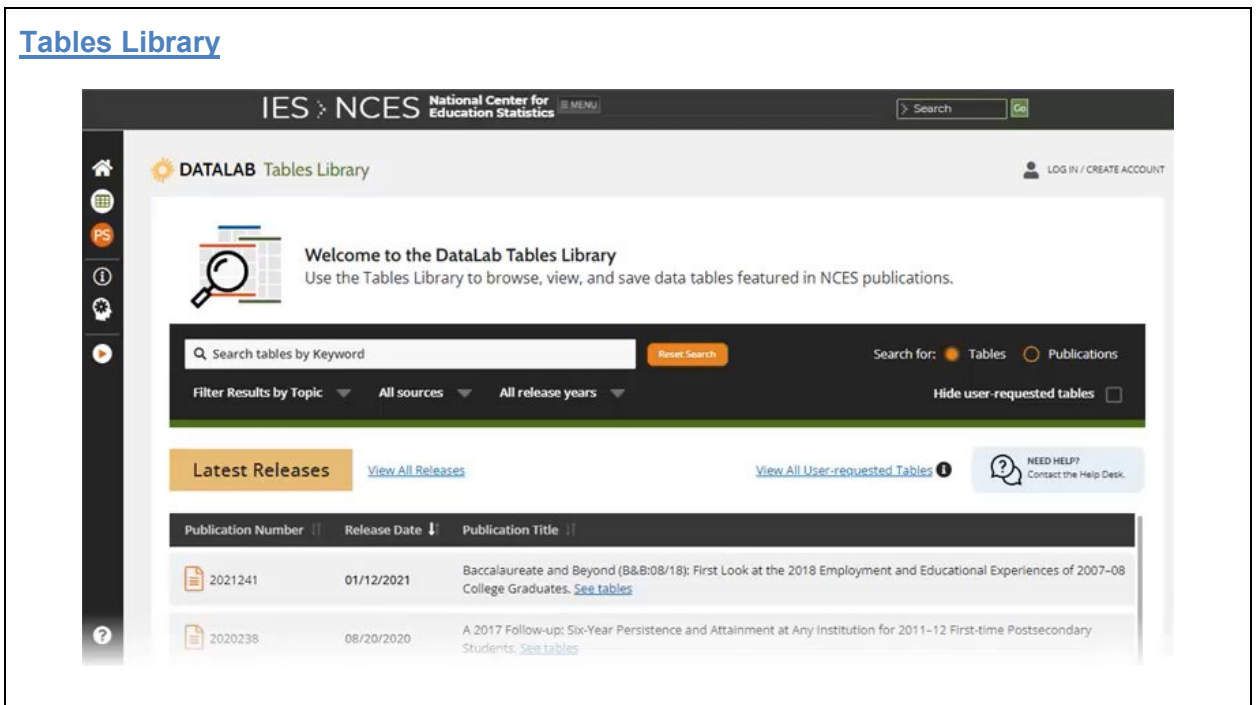

# **Slide 8 of 20**

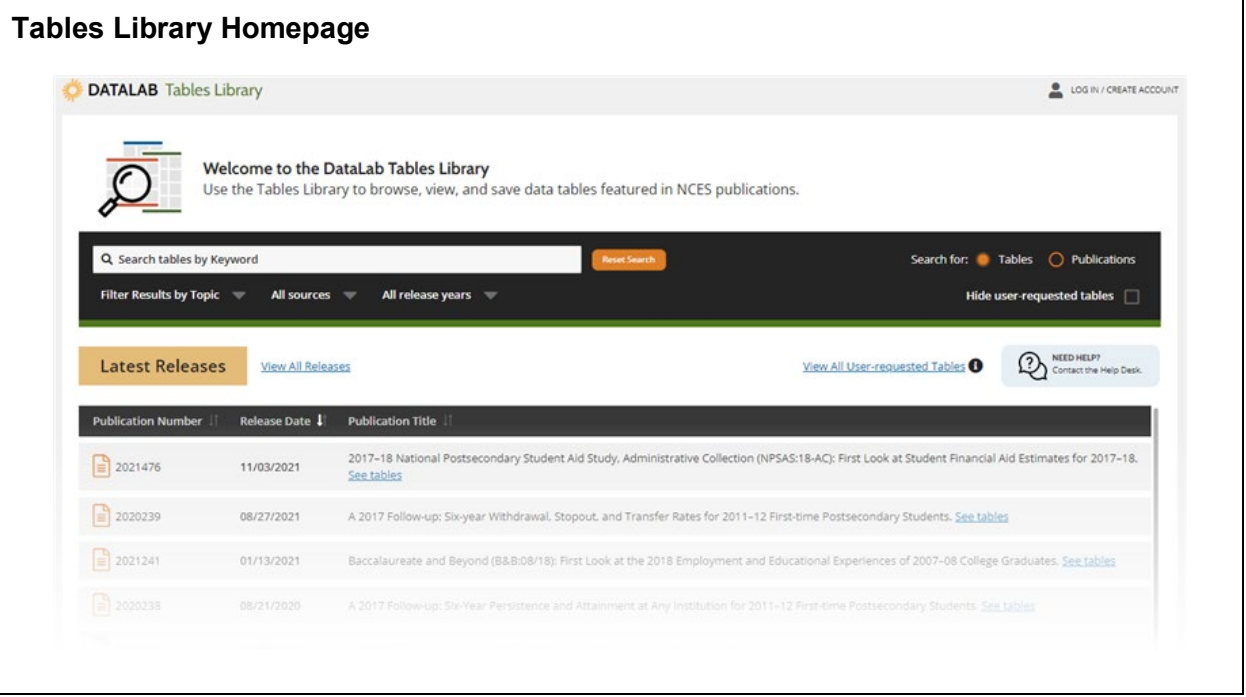

# **Slide 9 of 20**

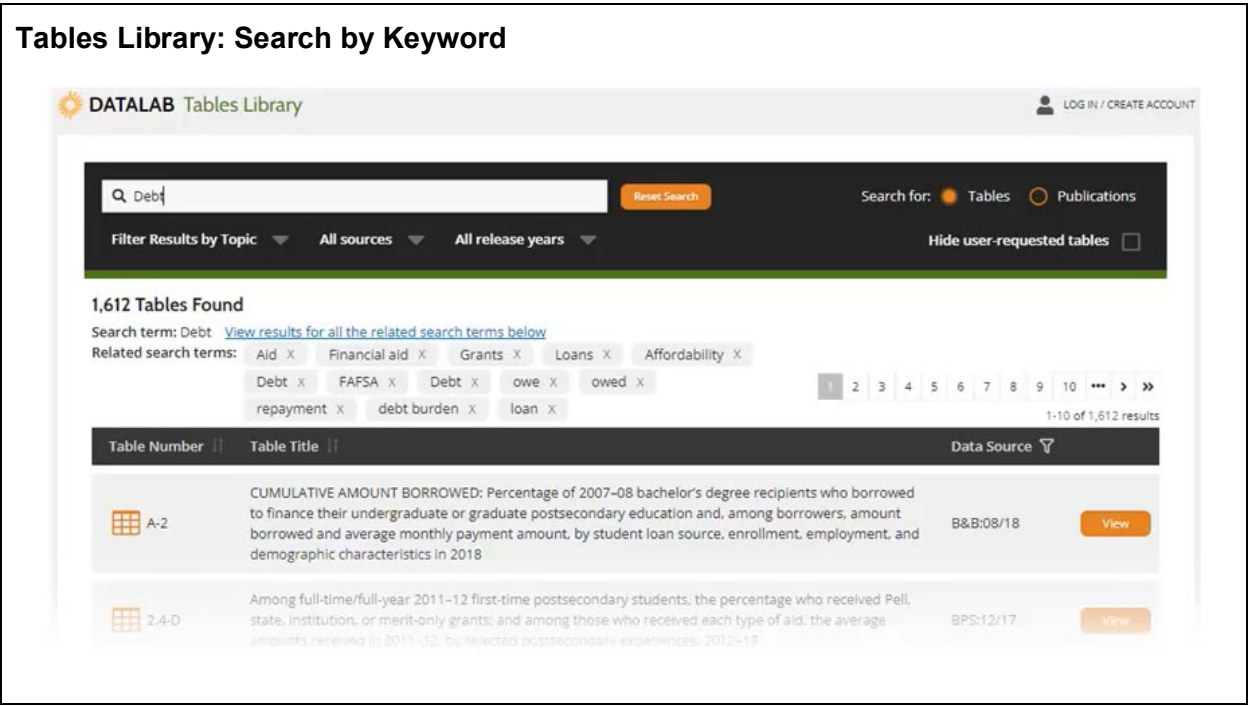

**Slide 10 of 20**

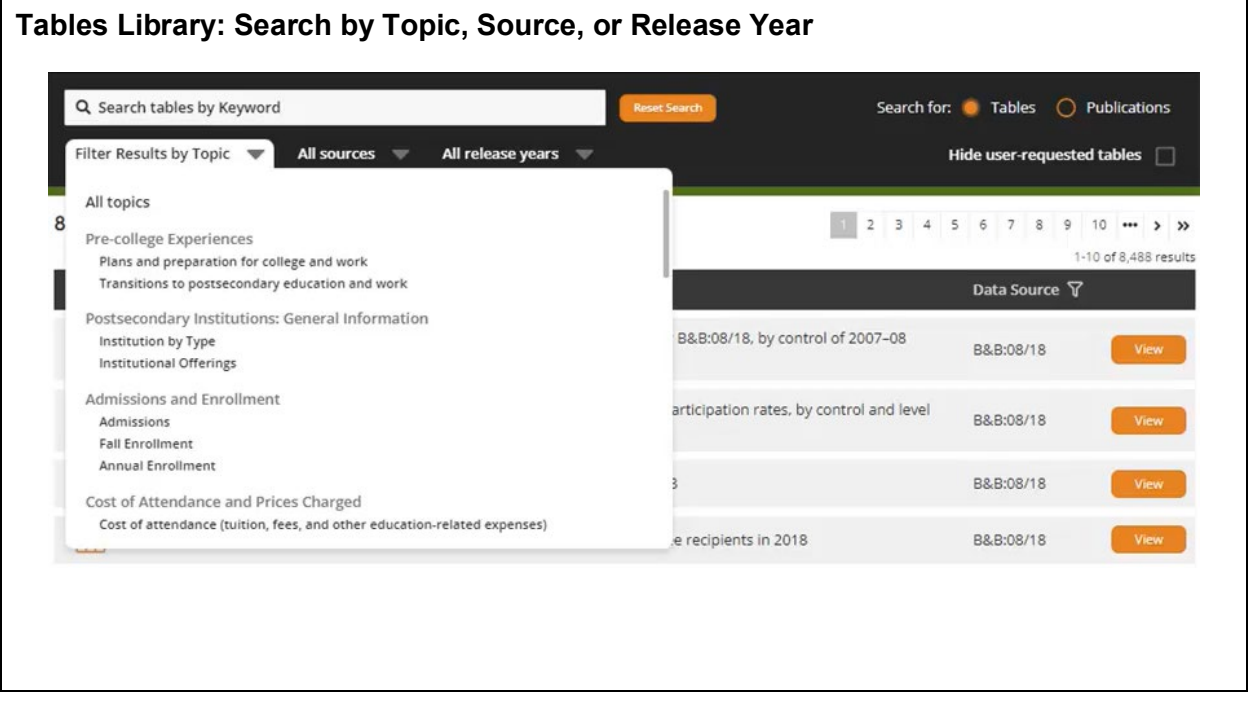

٦

# **Slide 11 of 20**

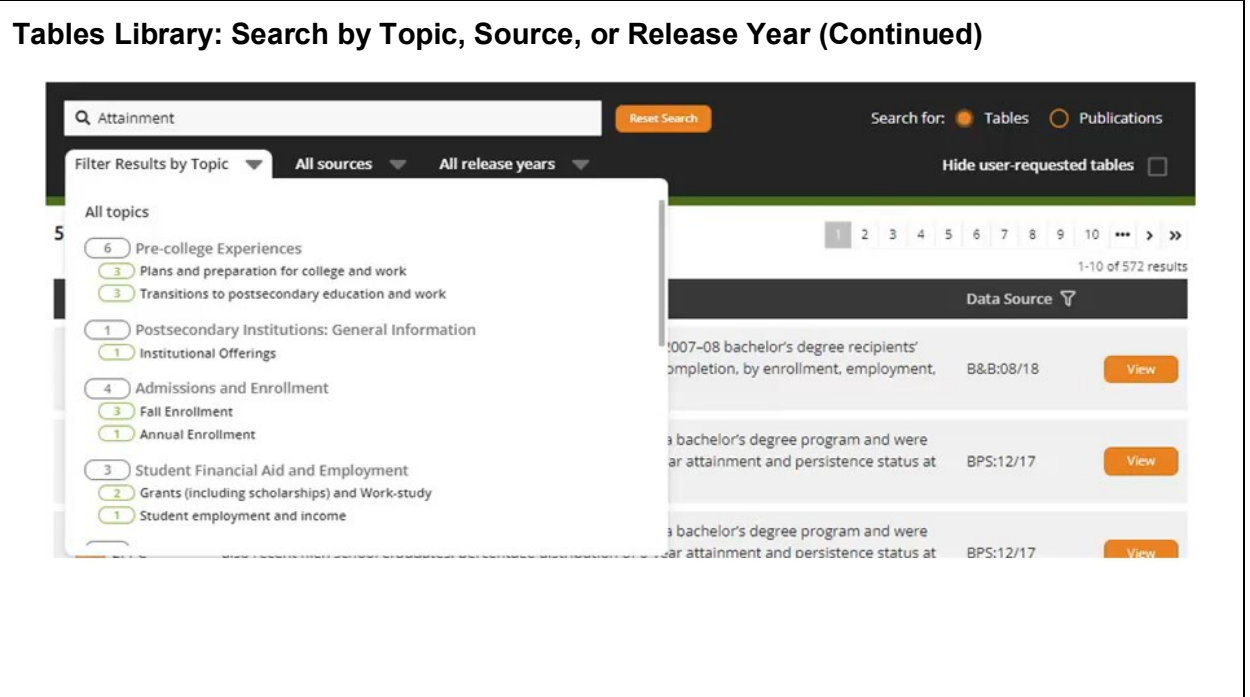

# **Slide 12 of 20**

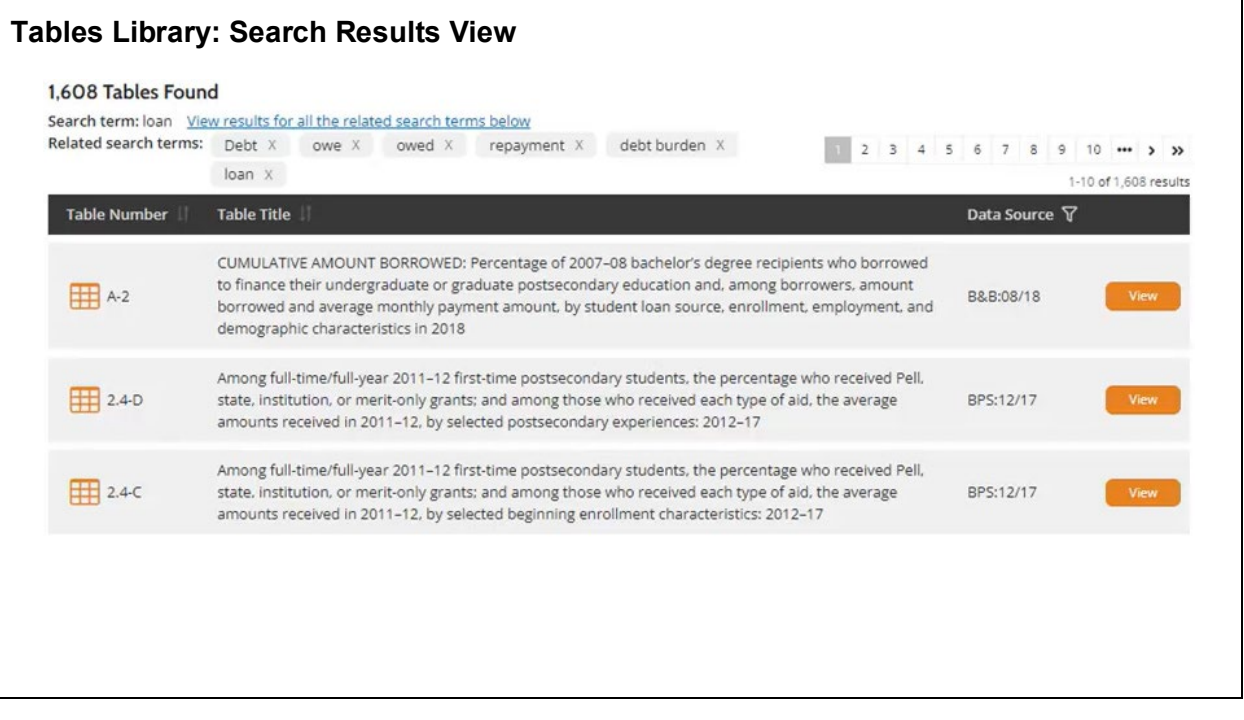

# **Slide 13 of 20**

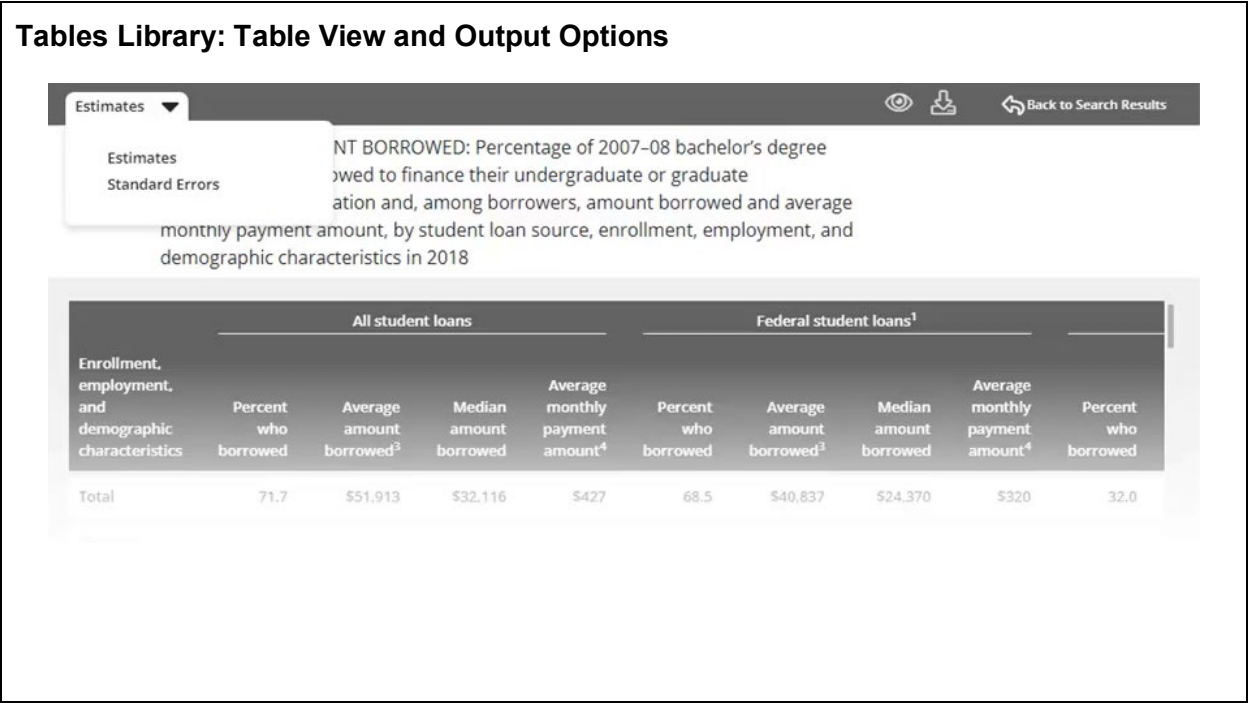

# **Slide 14 of 20**

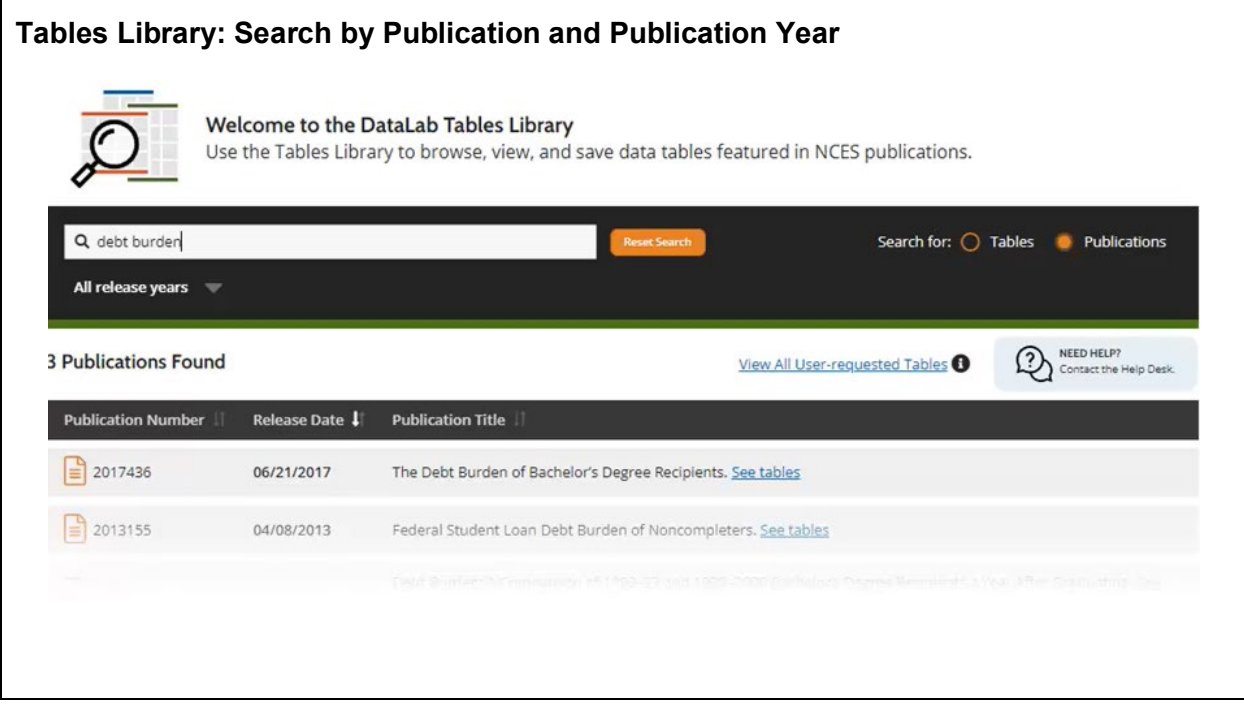

### **Slide 15 of 20**

# **Tables Library: Search by Publication and Publication Year (Continued)**

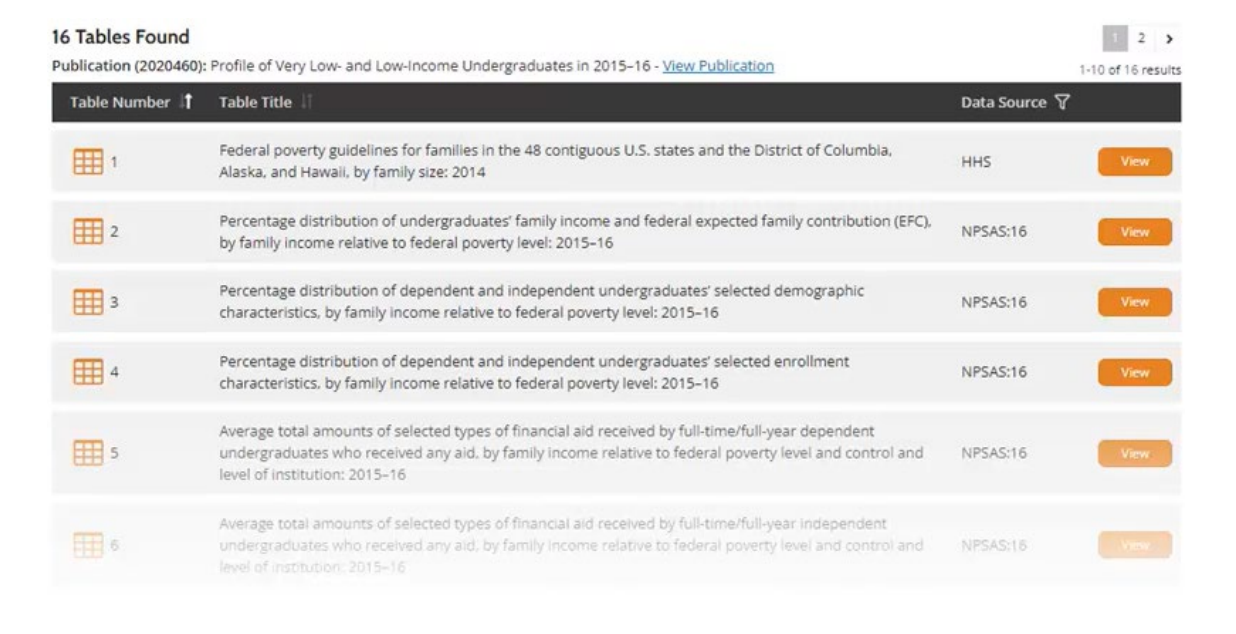

### **Slide 16 of 20**

#### **Introduction to DataLab Data Tools: [PowerStats](http://https/nces.ed.gov/datalab/start)**

- Quick and easy to use to generate simple statistics, run more complex analyses, and produce tables, charts, and graphs
	- o Percentages
	- o Averages
	- o Medians
	- o Centiles
	- o Linear regression
	- o Logistic regression
	- o Visual representations of data, including pie charts and bar graphs
- Can conduct trend analyses to produce averages, medians, and percentages over time
	- o Choose from variables that are repeated in certain studies

### **Slide 17 of 20**

# **Overview of PowerStats Functionality** • Enables users to run analysis and produce results from NCES micro-level data without utilizing a statistical analysis program or accessing the data at the case level • Provides access to restricted-use data without having to acquire a restricted-use license o Users only see estimates and standard errors • Features include Select an Analysis Type to Begin **Percentage Distribution** Averages, Medians, & Percents Percentiles Linear Regression Logistic Regression **Correlation Matrix**

### **Slide 18 of 20**

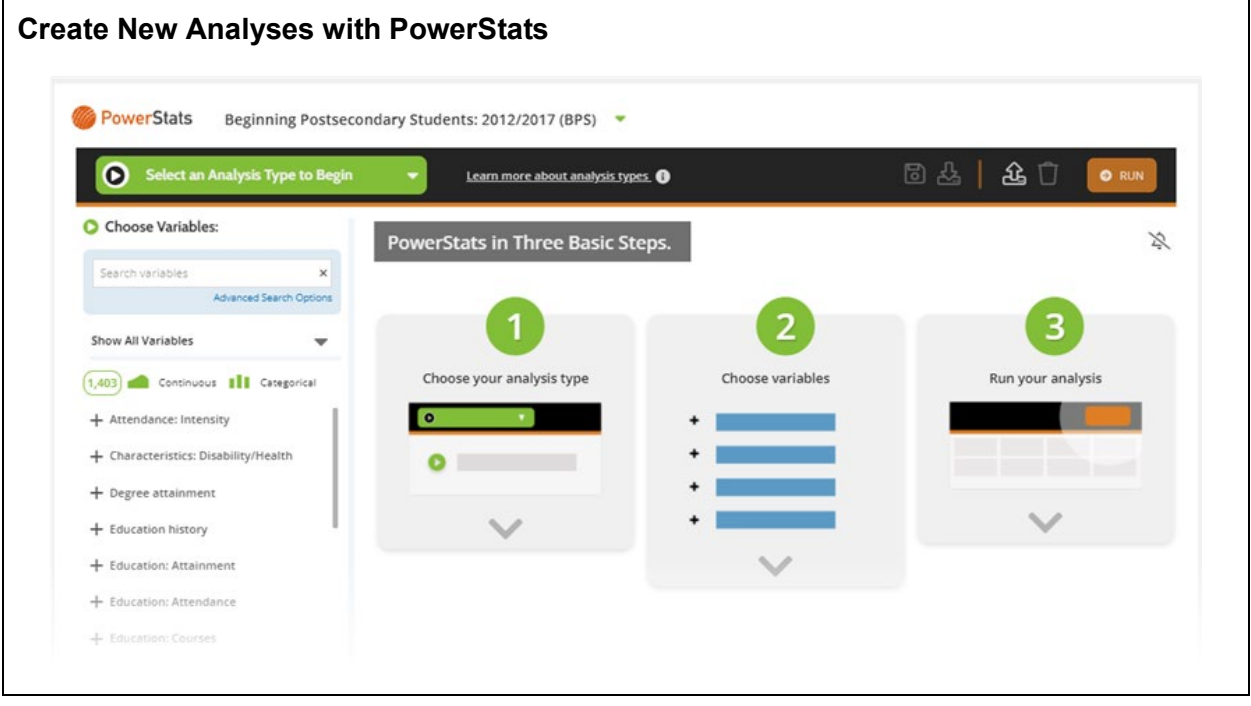

## **Slide 19 of 20**

### **The DataLab Help Desk**

Help Desk email address:

• NCES.Info@rti.org

# **Slide 20 of 20**

## **Module Summary and Resources**

**Summary** 

- Introduced DataLab
- Identified studies that are available for research using DataLab tools
- Described features of the DataLab website
- Provided an overview of the tools available within DataLab:
	- o Tables Library
	- o PowerStats

 $\blacksquare$ 

### **Resources**

- [DataLab](http://nces.ed.gov/datalab)
- [The Learning Center](https://nces.ed.gov/datalab/support/learning)
- [Tables Library](http://nces.ed.gov/datalab/tableslibrary/home.aspx)
- [PowerStats](https://nces.ed.gov/datalab/start)